## **Stepper Motor**

Motor that in

## **Abstract Idea of Stepper Motor**

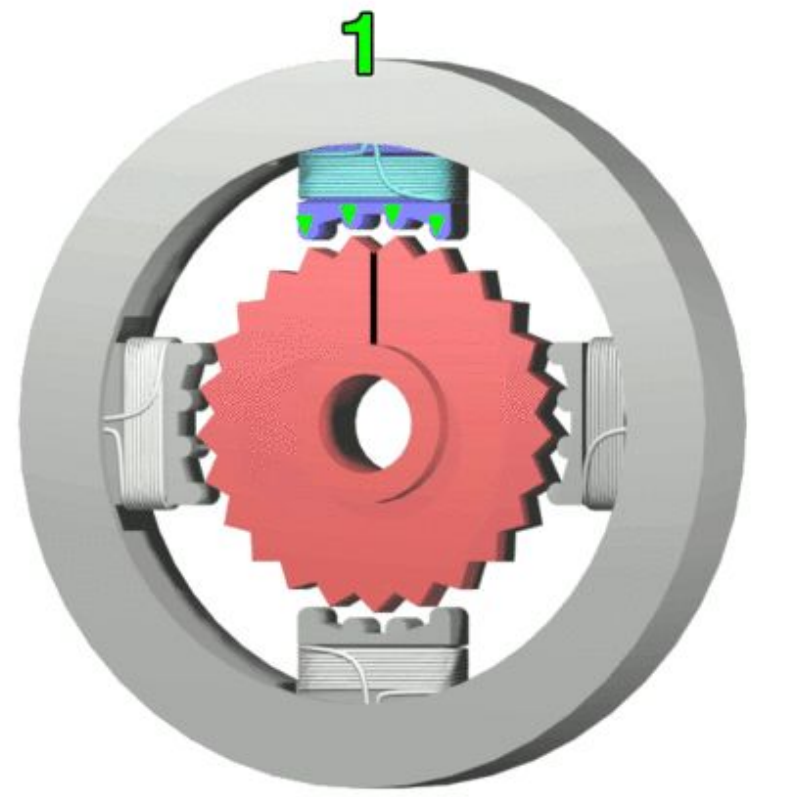

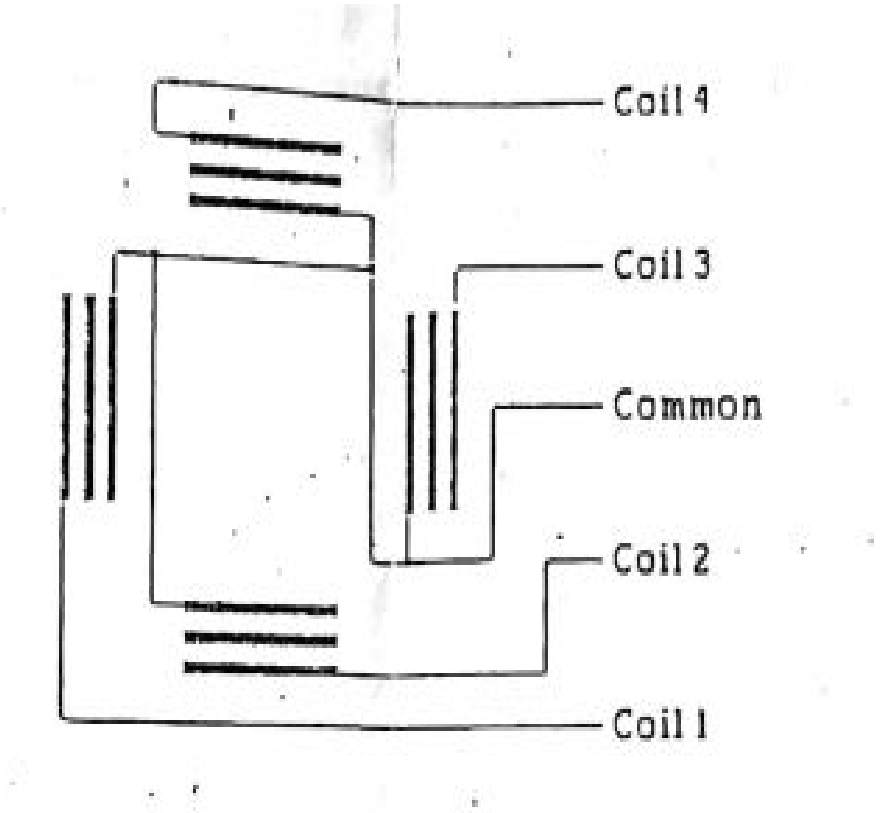

➢5 input terminals including a common point.

➢Each coil associated with the terminals is excited alternately

➢Excitation of the terminals leads the shaft to rotate(~3.6°) in a clockwise/counterclockwise direction

## **Synthesis and Simulation**

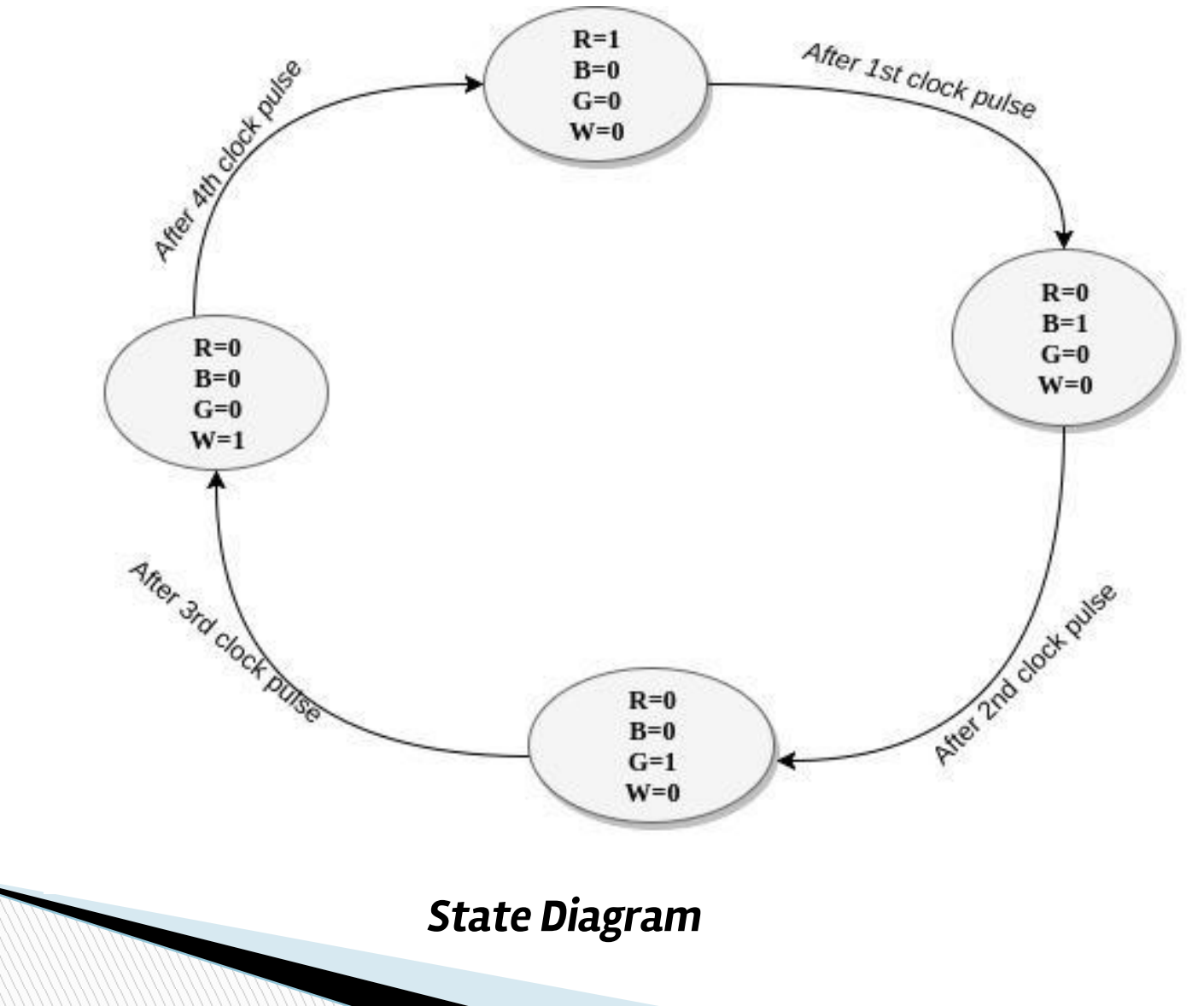

module steps (out ter, clock); input clock; output [3:0]out\_ter; reg [3:0]out\_ter; reg [1:0]m; initial m=0; always@(posedge clock)  $m < = m + 1$ ; always@(m)begin case({m}) 2'b00:out\_ter=4'b1000; 2'b01:out\_ter=4'b0100; 2'b10:out\_ter=4'b0010; 2'b11:out\_ter=4'b0001; endcase end endmodule

**UCF File** NET "clock" LOC=V10; NET "out ter<0>" LOC=B6; NET "out ter<1>" LOC=D11; NET "out ter<2>" LOC=H15; NET "out\_ter<3>" LOC=F13;

## **Dividing the clock**

**The Company of The Company of The Company of The Company of The Company of The Company of The Company of The Company of The Company of The Company of The Company of The Company of The Company of The Company of The Company** 

reg [19:0]count; reg clock1; always@(posedge clock) begin //Dividing the clock frequency count <= count + 1; if(count==1000000) begin count <= 0; clock1<=!clock1; end end